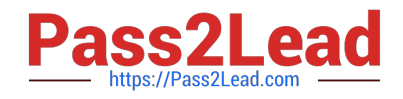

# S1000-002<sup>Q&As</sup>

IBM Cloud Pak for Data Systems V1.x Administrator Specialty

# **Pass IBM S1000-002 Exam with 100% Guarantee**

Free Download Real Questions & Answers **PDF** and **VCE** file from:

**https://www.pass2lead.com/s1000-002.html**

100% Passing Guarantee 100% Money Back Assurance

Following Questions and Answers are all new published by IBM Official Exam Center

**C** Instant Download After Purchase

**83 100% Money Back Guarantee** 

- 365 Days Free Update
- 800,000+ Satisfied Customers  $\epsilon$  of

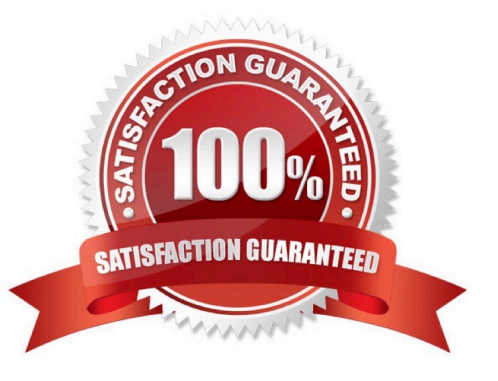

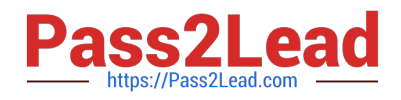

### **QUESTION 1**

Which tool is used to apply STIG hardening to Cloud Pak for Data System?

- A. Manually change the recommended files by STIG guidelines.
- B. Use the web console and configuring Home->Admin->STIG.
- C. Use security\_stig\_manager with --applyAll.
- D. Use security\_comliance\_manager.

Correct Answer: C

## **QUESTION 2**

A user reports that the web console for IBM Cloud Pak for Data (ICP4D) is not responding. Based on the report below what first step should the IBM Cloud Pak for Data System administrator take to address the problem?

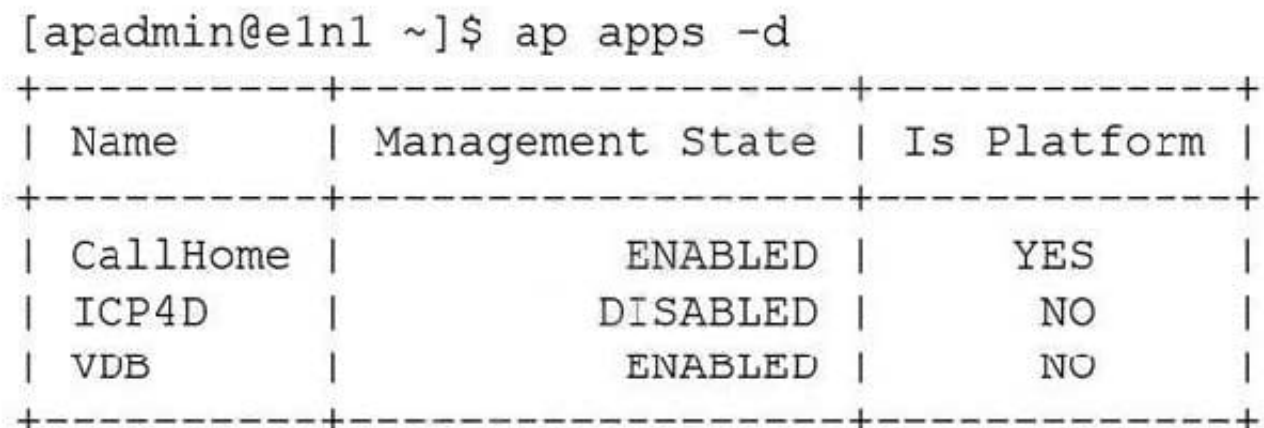

- A. Delete the pod: oc delete pod ICP4D
- B. Restart the platform application ICP4D: ap restart ICP4D
- C. Enable the ICP4D application: ap apps enable ICP4D
- D. Resume the ICP4D application: ap apps resume ICP4D

Correct Answer: C

# **QUESTION 3**

Which command is used on Cloud Pak for Data System to reset a password policy to the system initial values?

A. ap config reset-pwpolicy

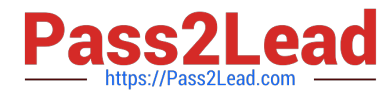

- B. ap setup reset-pwpolicy
- C. ap\_external\_ldap reset-pwpolicy
- D. apusermgmt reset-pwpolicy

Correct Answer: D

### **QUESTION 4**

Which two symptoms are available for data collection using the apdiag command in Cloud Pak for Data System? (Choose two.)

- A. docker\_issue
- B. hang\_issue
- C. platformmanager\_issue
- D. crash\_issue
- E. thinpool issue

Correct Answer: AD

#### **QUESTION 5**

Which two options are available to backup data on Cloud Pak for Data System? (Choose two.)

- A. to IBM Spectrum Scale
- B. to local disk
- C. to media tapes
- D. to Portworx storage
- E. to NFS storage
- Correct Answer: CD

[Latest S1000-002 Dumps](https://www.pass2lead.com/s1000-002.html) [S1000-002 PDF Dumps](https://www.pass2lead.com/s1000-002.html) [S1000-002 Study Guide](https://www.pass2lead.com/s1000-002.html)